Automatic program generation for detecting vulnerabilities and errors in compilers and interpreters

#### 0368-3500

Nurit Dor Noam Rinetzky

# Preliminaries

- Students will group in teams of 2-3 students.
- Each group will do one of the projects presented.

# Administration

- Workshop meetings will take place **only** on Tuesdays 16-18 o No meetings (with us) during other hours
- **Attendance** in all meetings is **mandatory**
- Grading: 100% of grade will be given after final project submission.
- Projects will be graded based on:
	- Code correctness and functionality
	- Original and innovative ideas
	- Level of technical difficulty of solution

# Administration

- Workshop staff should be contacted by email.
- Please address all emails to all of the staff:
	- Noam Rinetzky maon@cs.tau.ac.il
	- Nurit Dor nurit.dor@gmail.com
- Follow updates on the workshop website: http://www.cs.tau.ac.il/~maon/teaching/2015-2016/workshop/workshop1516b.html

## Tentative Schedule

- Meeting 1, 8/03/2016 (today)
	- Project presentation
- Meeting 2,  $5/04/2016$  (or  $12/4$ )
	- $-$  Each group presents its initial design
- Meeting 3, 17/05/2016
	- Progress report meeting with each group
- Meeting 4, 7/06/2016
	- First phase submission
- Submission: 01/09/2016
- Presentation: ~08/09/2016
	- Each group separately

Automatic program generation for detecting vulnerabilities and errors in compilers and interpreters

# Programming Errors

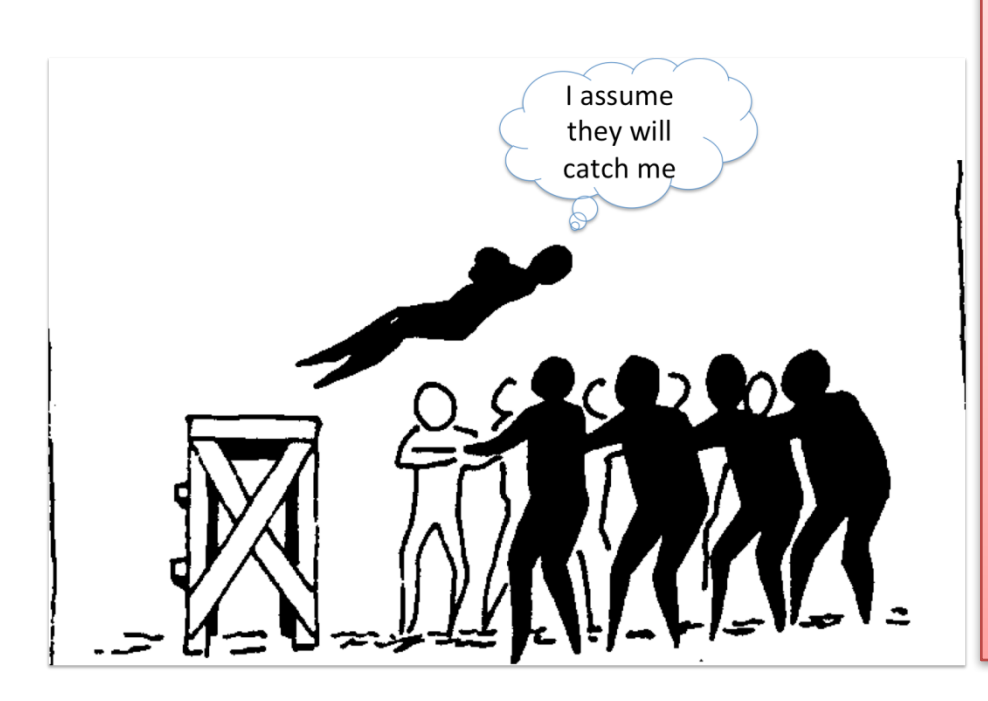

"As soon as we started programming, we found to our surprise that it wasn't as easy to get programs right as we had thought. Debugging had to be discovered. I can remember the exact instant when I realized that a large part of my life from then on was going to be spent in finding mistakes in my own programs." —Maurice Wilkes, Inventor of the EDSAC, 1949

# Compiler bugs?

- Most programmers treat compiler as a 100% correct program
- Why?
	- Never found a bug in a compiler
		- Even if they do, they don't understand it and solve the problem by "voodoo programming"
	- $-$  A compiler is indeed rather thoroughly tested
		- Tens of thousands of testcases
		- Used daily by so many users

# Small Example

```
int foo (void) { 
  signed char x = 1;
  unsigned char y = 255;
  return x > y;
\left\{ \right\}
```
• Bug in GCC for Ubuntu compiles this function to return 1

## **FUZZERS**

# What is Fuzzing?

- Fuzzing is a testing approach
	- $-$  Test cases generated by a program.
	- $-$  Software under test in activated on those testcases
	- Monitored at run-time for failures

# **Naïve Fuzzing**

- Miller et al 1990
- Send "random" data to application.
	- $-$  Long printable and non-printable characters with and without null byte
- 25-33% of utility programs (emacs, ftp,...) in unix crashed or hanged

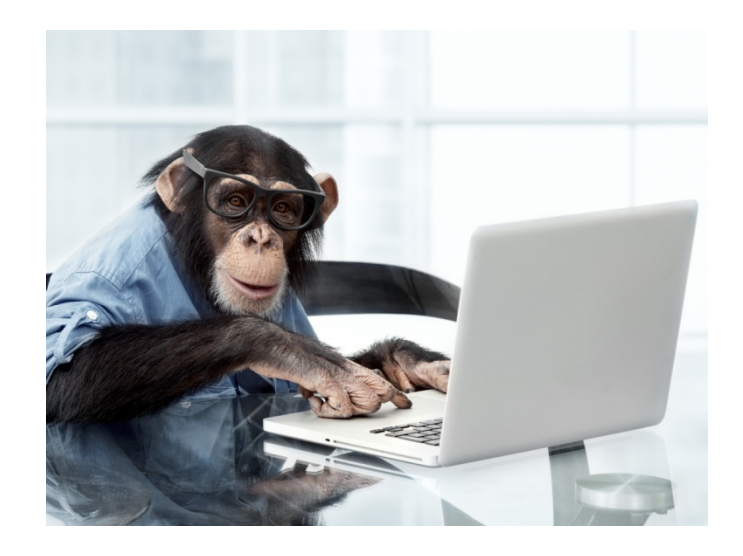

# Naïve Fuzzing

- Advantages:
	- Amazingly simple
- Disadvantage:
	- inefficient
		- Input often requires structures
			- $-$  random inputs are likely to be rejected
		- Inputs that would trigger a crash is a very small fraction, probability of getting lucky may be very low
		- Today's security awareness is much higher

# **Mutation Based Fuzzing**

- Little or no knowledge of the structure of the inputs is assumed
- Anomalies are added to existing valid inputs
- Anomalies may be completely random or follow some heuristics
- Requires little to no set up time
- Dependent on the inputs being modified
- May fail for protocols with checksums, those which depend on challenge response, etc.

## Mutation Based Example: PDF Fuzzing

- Google .pdf (lots of results)
- Crawl the results and download lots of PDFs
- Use a mutation fuzzer:
	- 1. Grab the PDF file
	- 2. Mutate the file
	- 3. Send the file to the PDF viewer
	- 4. Record if it crashed (and the input that crashed it)

# Generation Based Fuzzing

- Test cases are generated from some description of the format: RFC, documentation, etc.
- Anomalies are added to each possible spot in the inputs
- Knowledge of protocol should give better results than random fuzzing
- Can take significant time to set up

# Example Specification for ZIP file

1  $\overline{2}$ 

3

4

5

6

7

8

9

10

11

 $12$ 

13 14

15

16

17 18

19

20

21 22

```
\langle!-- A. Local file header -->
  <Block name="LocalFileHeader">
    <String name="lfh_Signature" valueType="hex" value="504b0304" token="true" mut
    <Number name="1fh Ver" size="16" endian="little" signed="false"/>
    \ddotsc[truncated for space]
    \cdots<Number name="1fh_CompSize" size="32" endian="little" signed="false">
      <Relation type="size" of="lfh CompData"/>
    </Number>
    <Number name="1fh_DecompSize" size="32" endian="little" signed="false"/>
    <Number name="1fh FileNameLen" size="16" endian="little" signed="false">
      <Relation type="size" of="lfh FileName"/>
    </Number>
    <Number name="1fh ExtraF1dLen" size="16" endian="little" signed="false">
      <Relation type="size" of="lfh FldName"/>
    </Number>
    <String name="1fh FileName"/>
    <String name="1fh FldName"/>
    \langle!-- B. File data -->
    <Blob name="lfh CompData"/>
  \langle/Block\rangle
```
## **Mutation vs Generation**

### **Mutation Based**

Easy to implement, no need to understand the input structure

General implementation

Effectiveness is limited by the initial testcases

Coverage is usually not improved

## Generation based

Can be labor intensive to implement epically for complex input (file formats)

Implementation for specific input

Can produce new testcases

Coverage is usally improved

# Constraint Based Fuzzing

• Mutation and generation based fuzzing will probably not reach the crash

```
void test(char *buf)
{
    int n=0;
    if(buf[0] == 'b') n++;if(buff[1] == 'a') n++;if(buf[2] == 'd') n++;if(buff[3] == '!') n++;if(n==4) { }crash();
    }
}
```
# Constraint Based Fuzzing

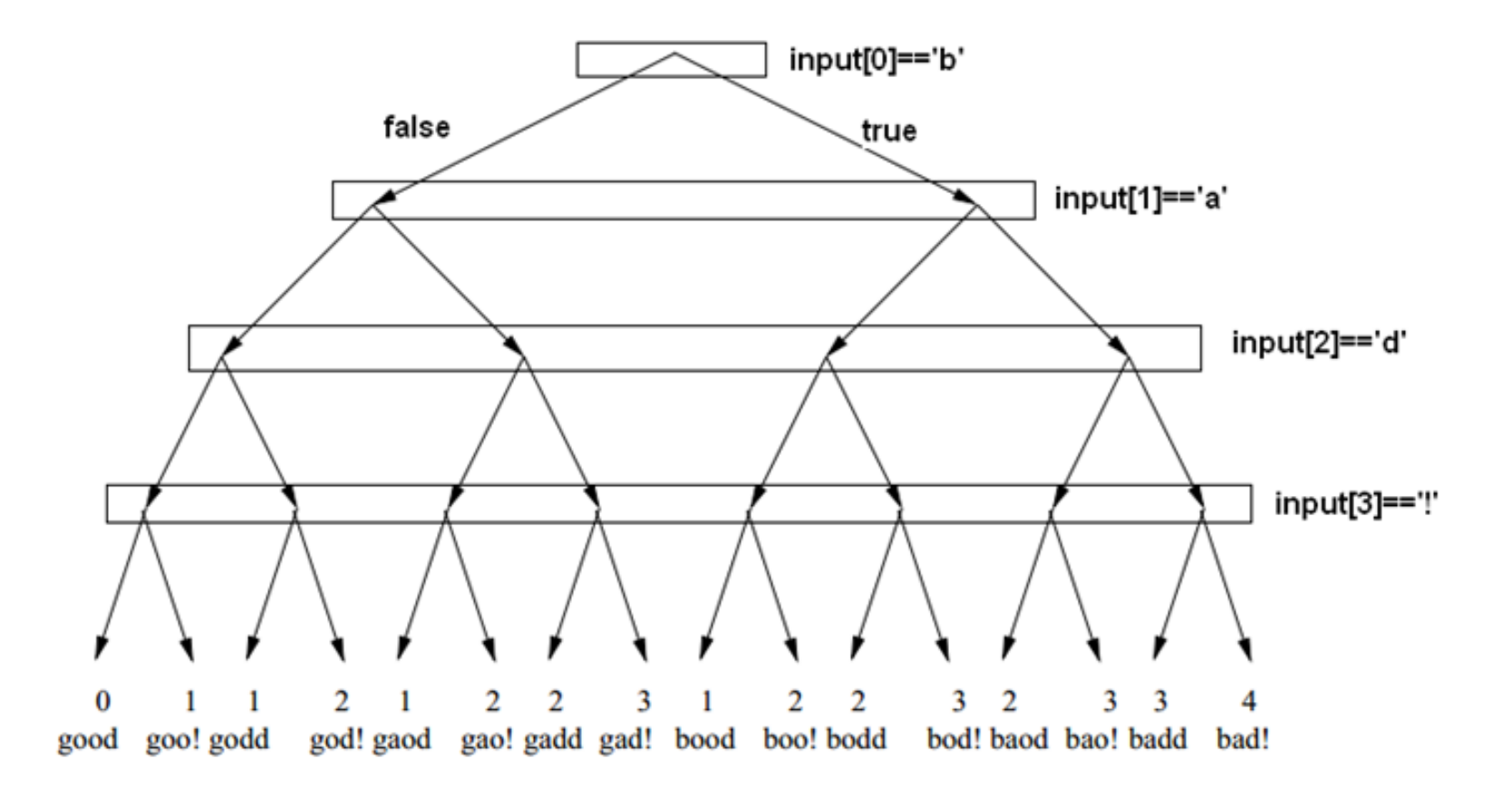

## **CSMITH**

# Csmith

- From the University of Utah
- Csmith is a tool that can generate random C programs
	- Only valid C99 standard

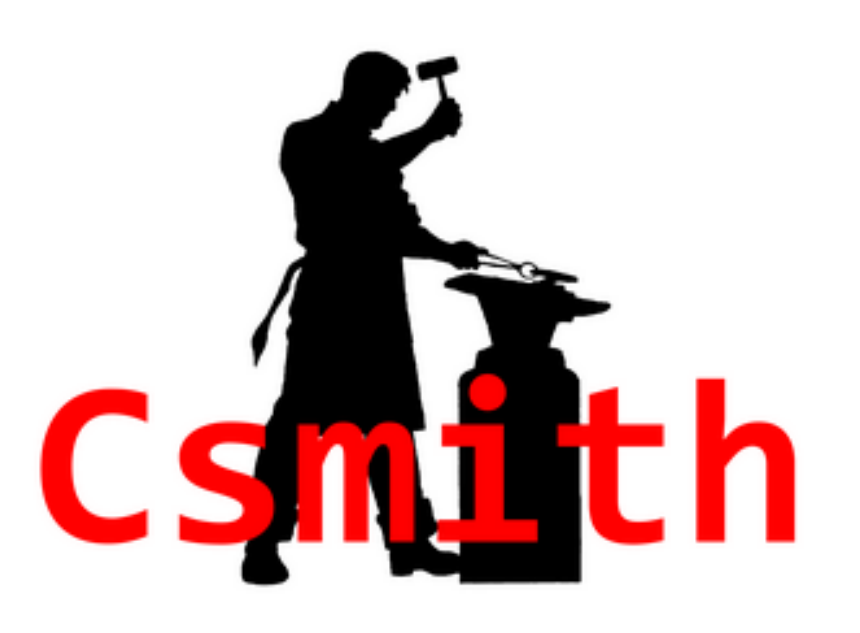

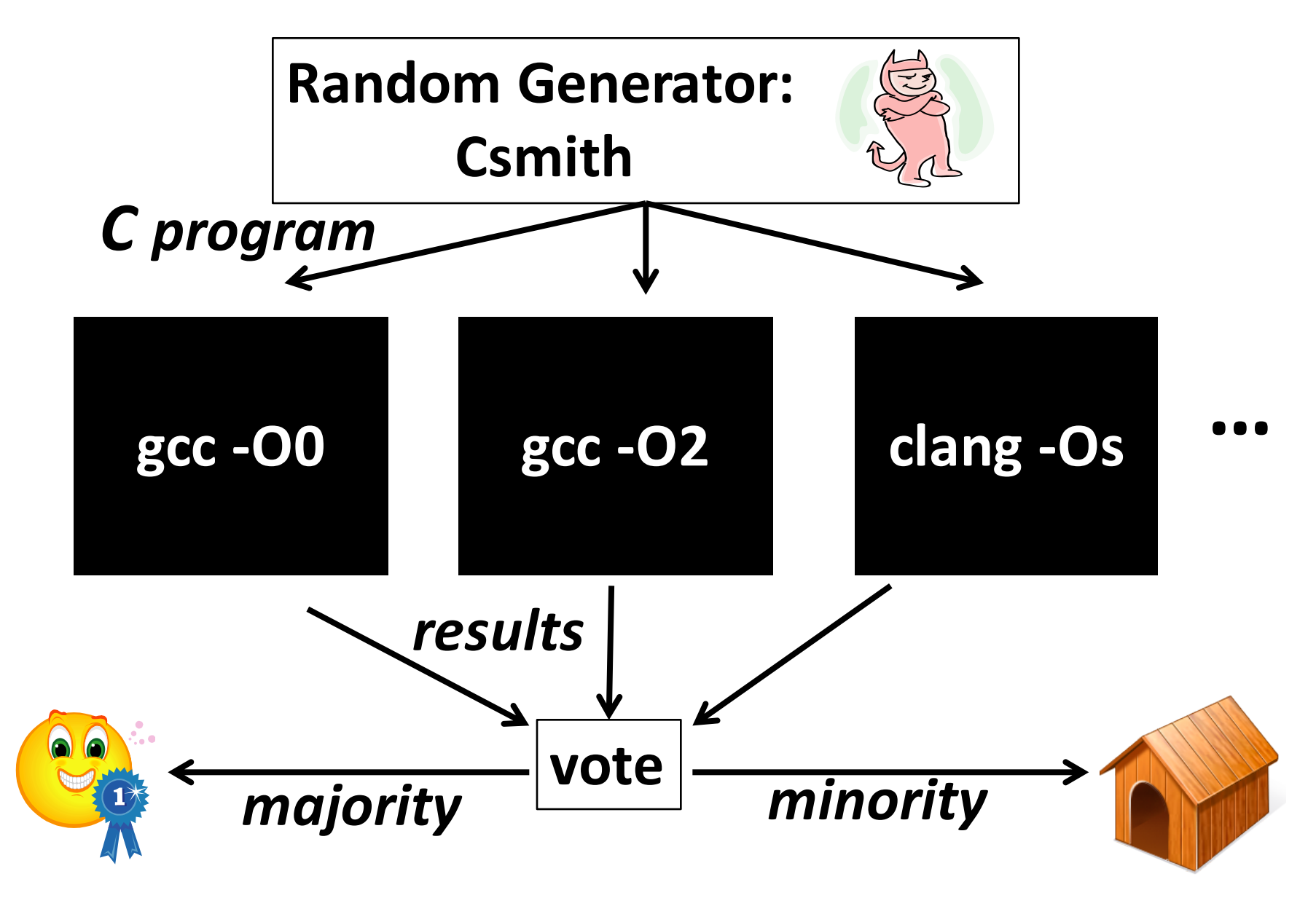

```
#include "csmith.h"
static long undefined;
/* --- Struct/Union Declarations --- */
\prime* --- GLOBAL VARIABLES --- */
static int32 t g 7 = 9L;
static int32 t \uparrow q 6 = 8q 7;
static int64 t g 10 = (-11);
static const int32_t ** const volatile g_14[6][5][6] = {{{0, 0, 0, 0, 0, 0}, {0, 0, 0, 0, 0, 0},
static volatile int32 t q 29 = (-6L)/* VOLATILE GLOBAL q 29 */
static int32 t a 30 = 0xDE63B691L:
static uint64 t q 43 = 0xA8FD5F396434D12ELL:
```

```
int64 tl 464 = (-1);
lbl 474:
       if ((g 169 & (safe mul func uint8 t u u(g 43, (l 431!= 0)))))
       {/* block id: 412 */
         const int32 t *| 432 = 0;
         int32 t *l 434 = 8q 30;
         (* 434) ^= (*a 105);
         for (g 7 = 0; (g 7 \le (-17)); g 7 = safe sub func uint64 t u u(g 7, 1))
         {/* block id: 416 */
           const int16 t1 441 = 7L:
           (1434) = (safe_add_func_int64_t_s_s((((\sim(g_30 = = (safe_mul_func_uin))
           return q 232;
         (*1 434) = (0U | (((safe mod func int32 t s s((*1 434), (*1 417))) ^ q 133)
         \vert 451 = (safe add func int32 t s s((*l 434), (safe mul func uint8 t u u
```

```
int main (int argc, char* argv[])
€
  int i, i, kint print hash value = 0;
  if (\text{argc} = 2 \overline{\&&\&\; \text{strcmp}(\text{argv[1]}, "1") == 0) \text{ print\_hash\_value} = 1;platform main begin();
  crc32 gentab();
  func \overline{10};
  transparent_crc(g_7, "g_7", print_hash_value);
  transparent crc(g 10, "g 10", print hash value);transparent crc(g 29, "g 29", print hash value);
```
 $ixv$ ang@gamow:  $\sim$ /csmith/demo\$ ls jxyang@gamow: "/csmith/demo\$ ../src/csmith --bitfields --packed-struct -s 4276401180 > test.c ixvang@gamow:  $\gamma$ csmith/demo\$ 1s -1 total 56  $-$ rw-r--r-- 1 jxyang embed 52378 2011-06-07 08:49 test.c  $ixv$ ang@gamow:  $\gamma$ csmith/demo\$  $\gamma$ regehr/z/bin/current-gcc -v Using built-in specs. COLLECT GCC=/home/regehr/z/bin/current-gcc COLLECT LTO WRAPPER=/uusoc/exports/scratch/regehr/z/compiler-install/gcc-r174655-install/bin/../libexec/gcc/x86 64  $-unknown-linux=gnu/4.7.0/1to=wrapper$ Target: x86 64-unknown-linux-gnu Configured with: ../configure --with-libelf=/usr/local --enable-lto --prefix=/home/regehr/z/compiler-install/gcc-r 174655-install --program-prefix=r174655- --enable-languages=c, c++ Thread model: posix gcc version  $4.7.0$  20110605 (experimental) (GCC)  $ix$ vang@gamow:  $\frac{1}{x}$  /csmith/demo\$ regehr/z/bin/current-gcc -03 -I../runtime test.c test.c: In function 'func 1': test.c:239:27: warning: comparison of distinct pointer types lacks a cast [enabled by default] test.c: In function 'func\_25': test.c:625:48: warning: comparison of distinct pointer types lacks a cast [enabled by default] test.c:661:133: warning: comparison of distinct pointer types lacks a cast [enabled by default] test.c:679:287: warning: comparison of distinct pointer types lacks a cast [enabled by default] test.c: In function 'main': test.c:1055:5: internal compiler error: in vect enhance data refs alignment, at tree-vect-data-refs.c:155) Please submit a full bug report, with preprocessed source if appropriate. See  $\langle$ http://gcc.gnu.org/bugs.html> for instructions.

# Why Csmith Works

• **Unambiguous**: avoid undefined or unspecified behaviors that create ambiguous meanings of a program

**Integer undefined behavior Use without initialization Unspecified evaluation order**  **Use of dangling pointer Null pointer dereference OOB** array access

• **Expressiveness**: support most commonly used C features

**Integer operations** Loops (with break/continue) **Conditionals Function calls** 

**Const and volatile Structs and Bitfields Pointers and arrays Goto**

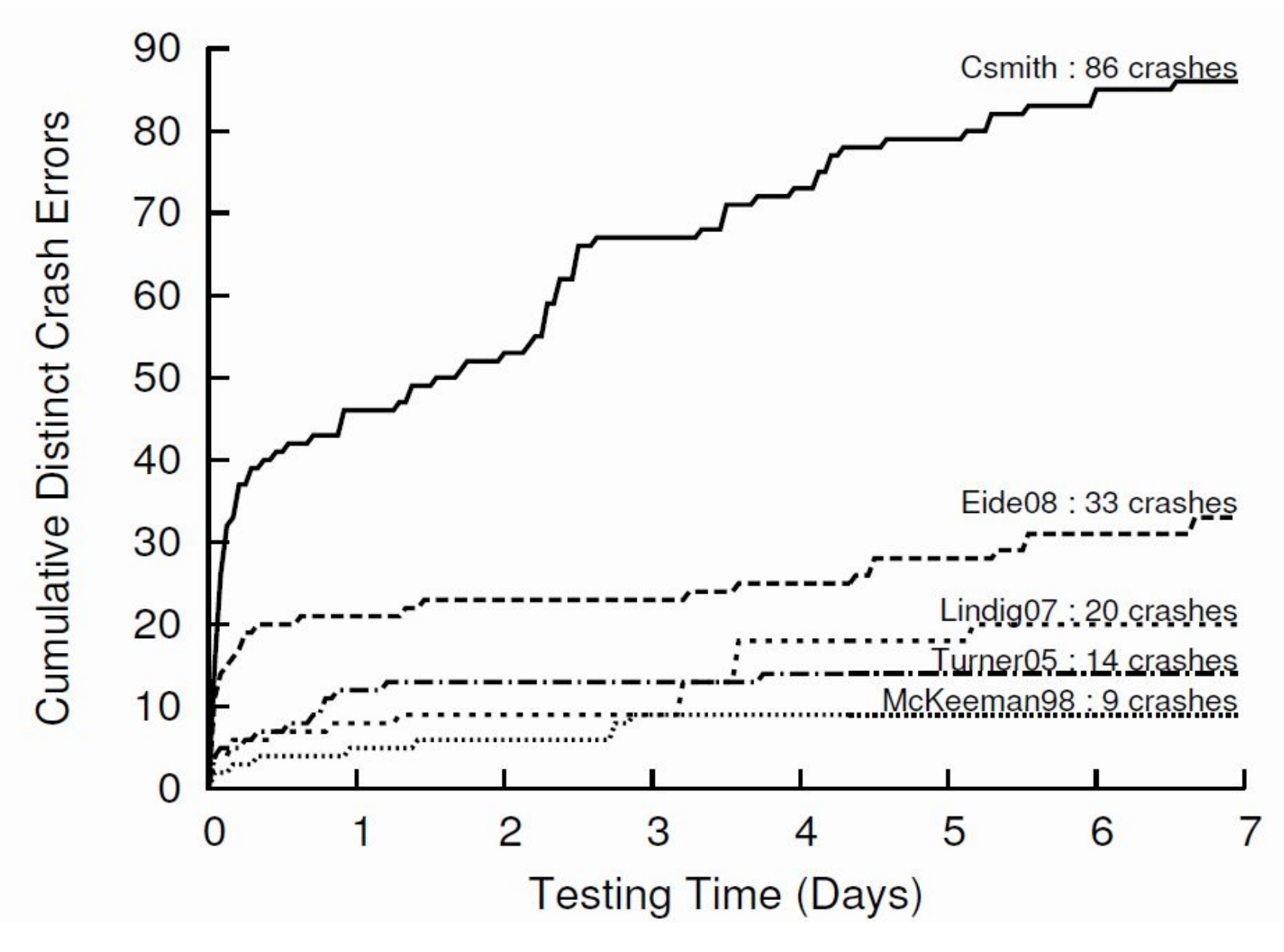

## Avoiding Undefined/unspecified Behaviors

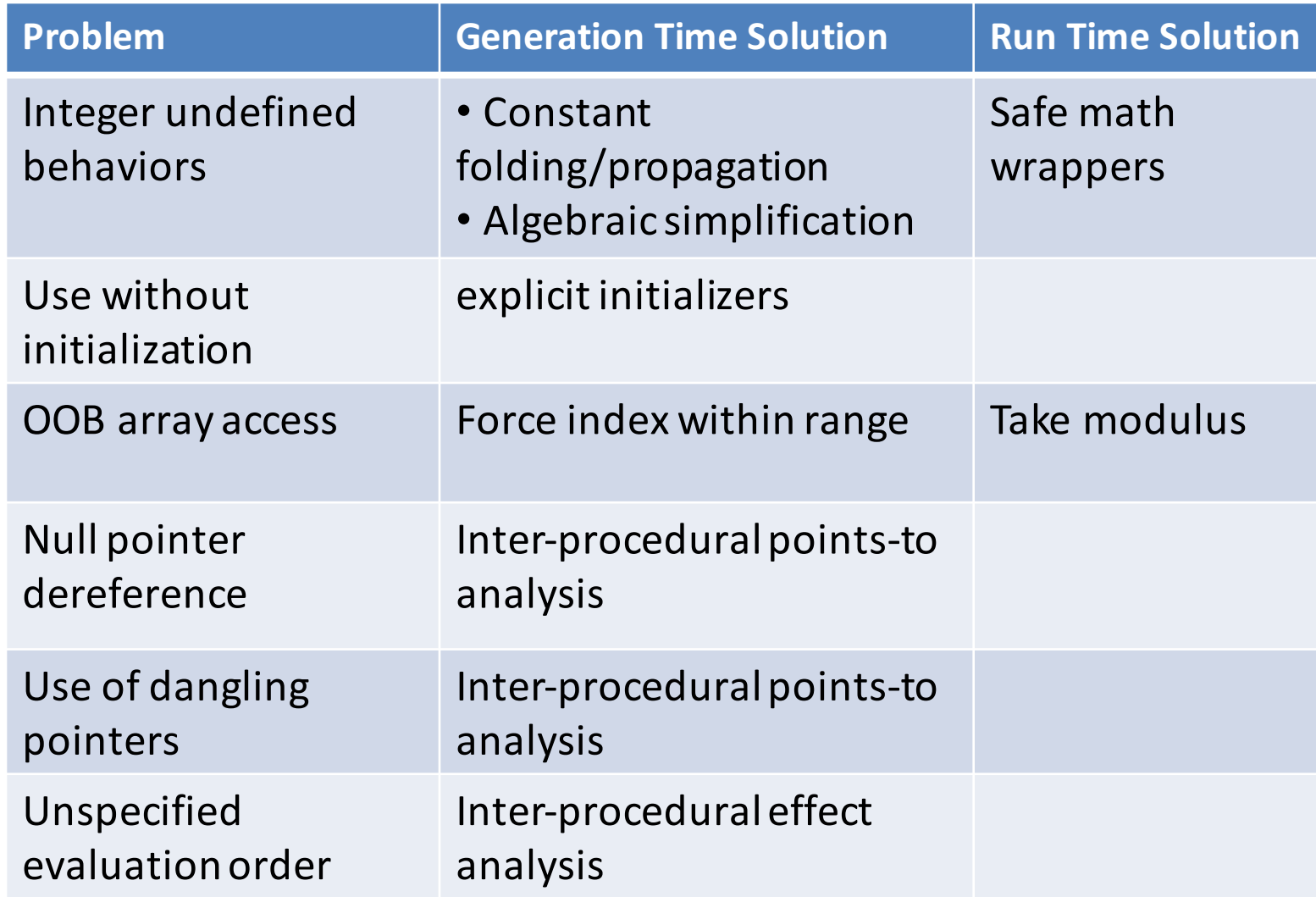

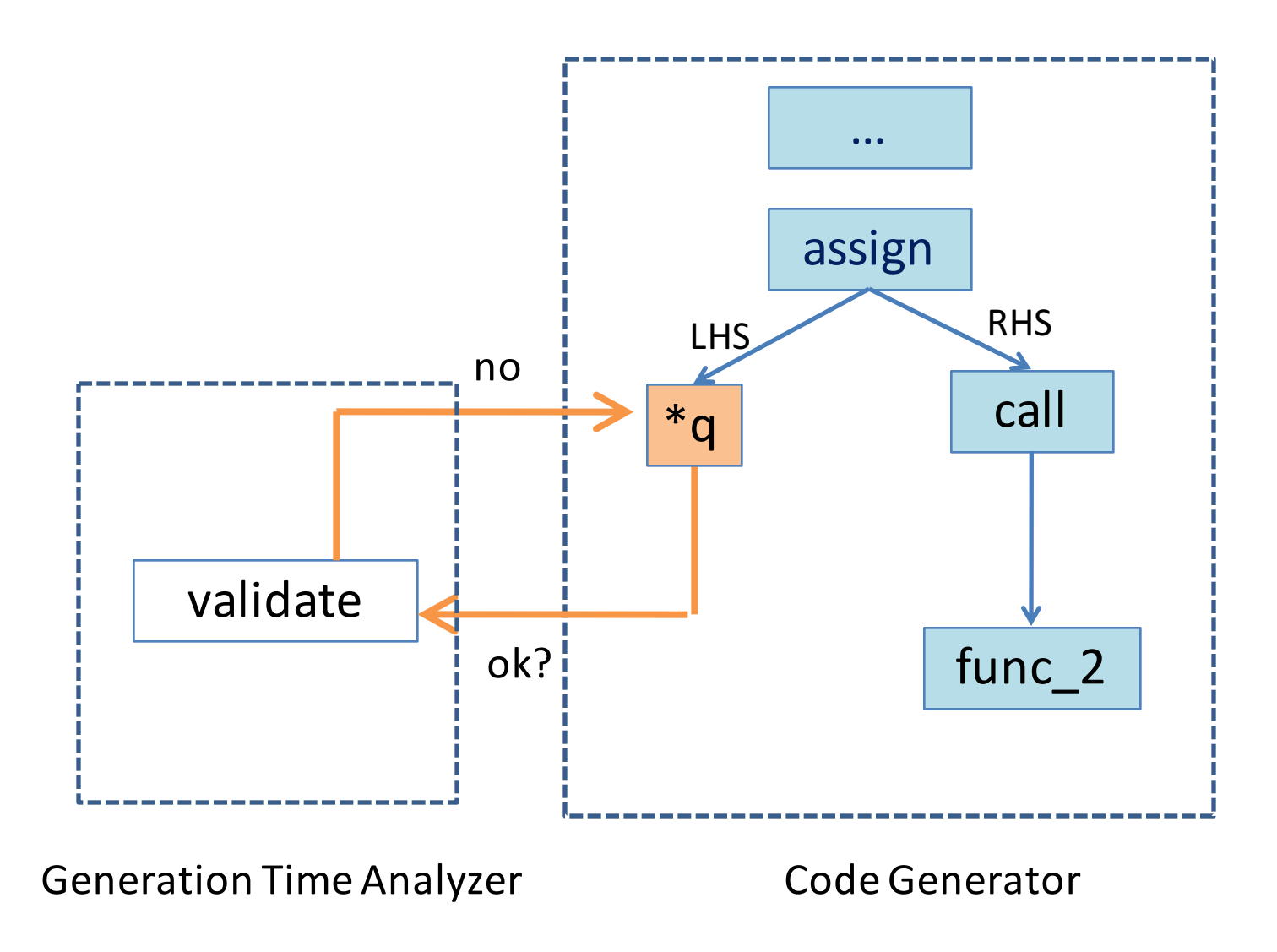

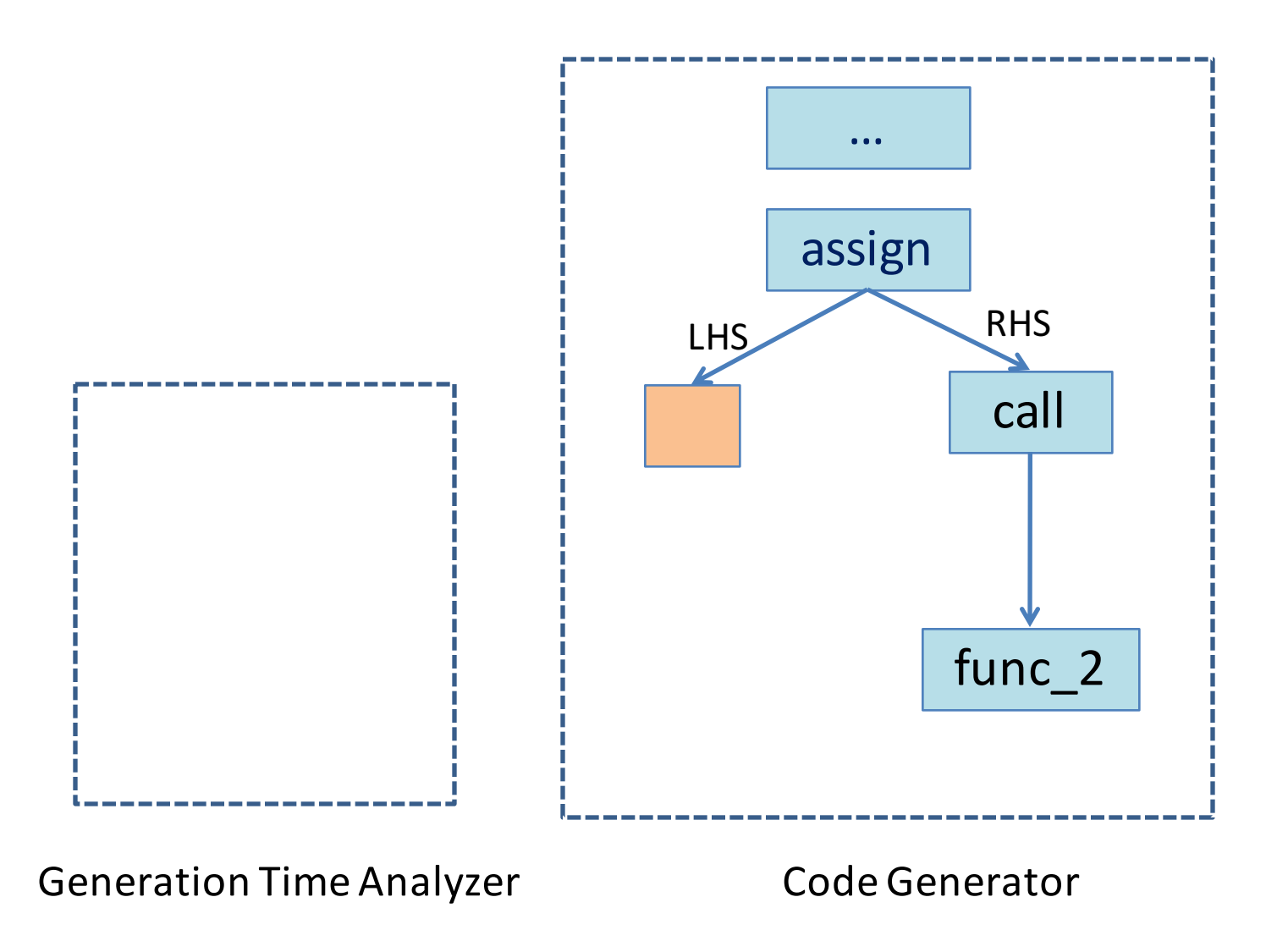

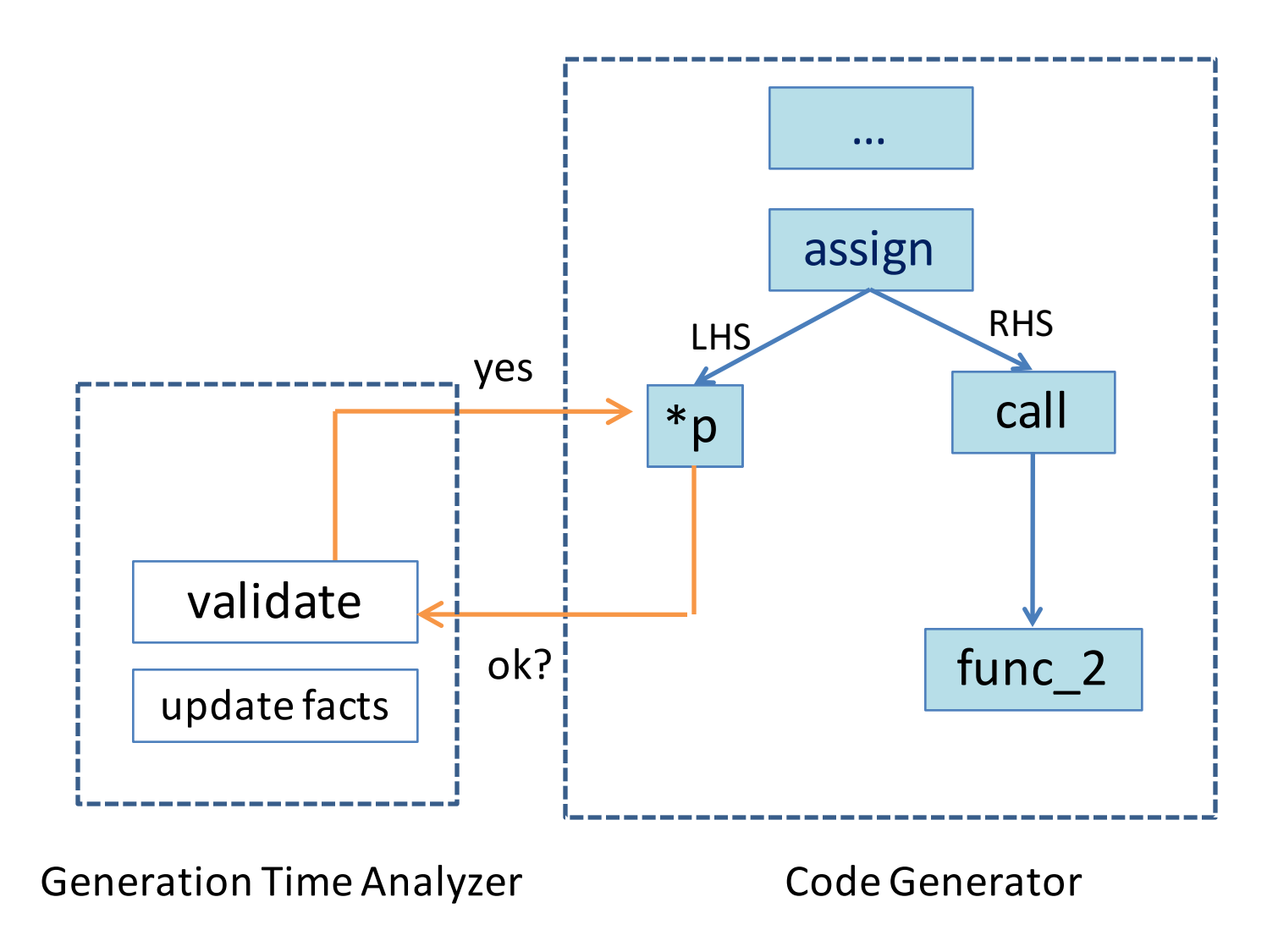

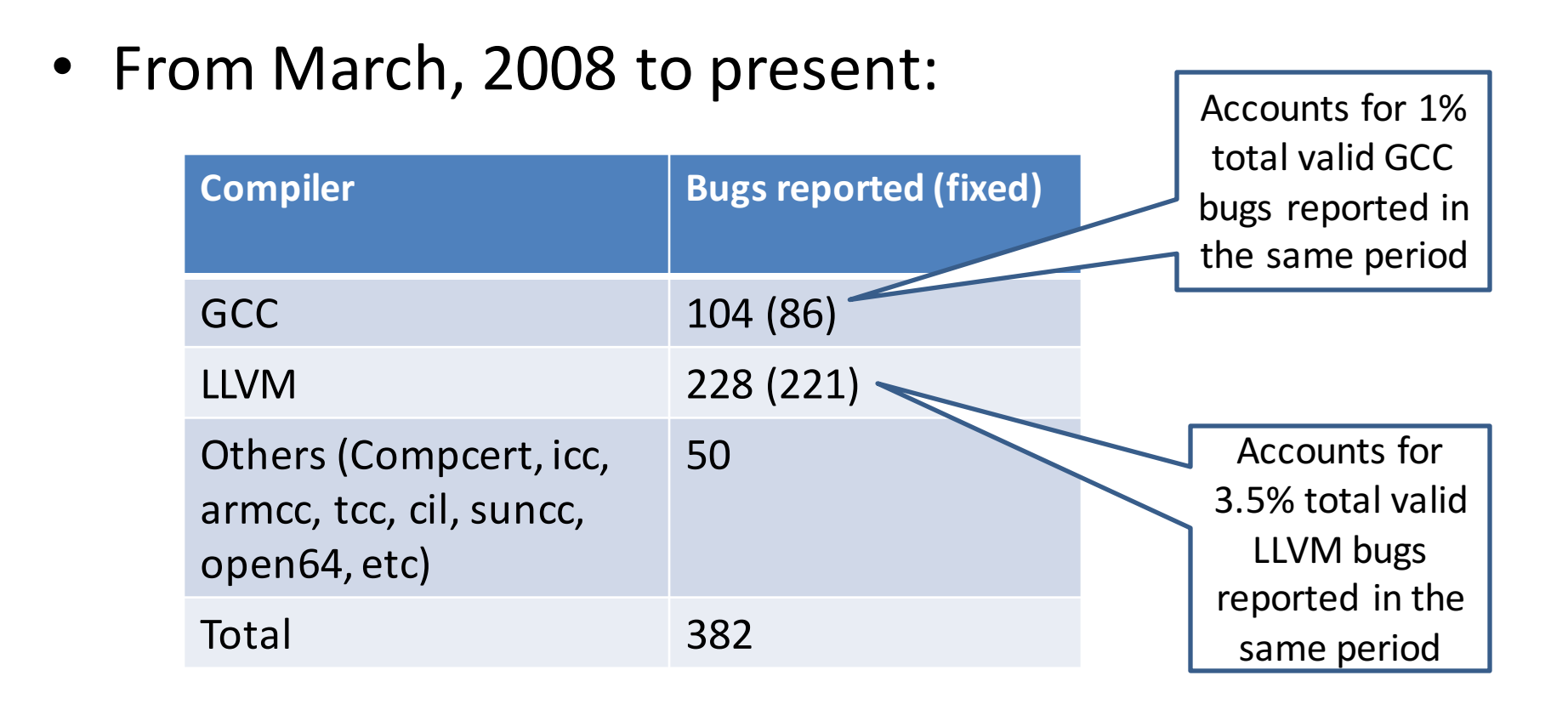

- Do they matter?
	- 25 priority 1 bugs for GCC
	- $-$  8 of reported bugs were re-reported by others

# Bug Dist. Across Compiler Stages

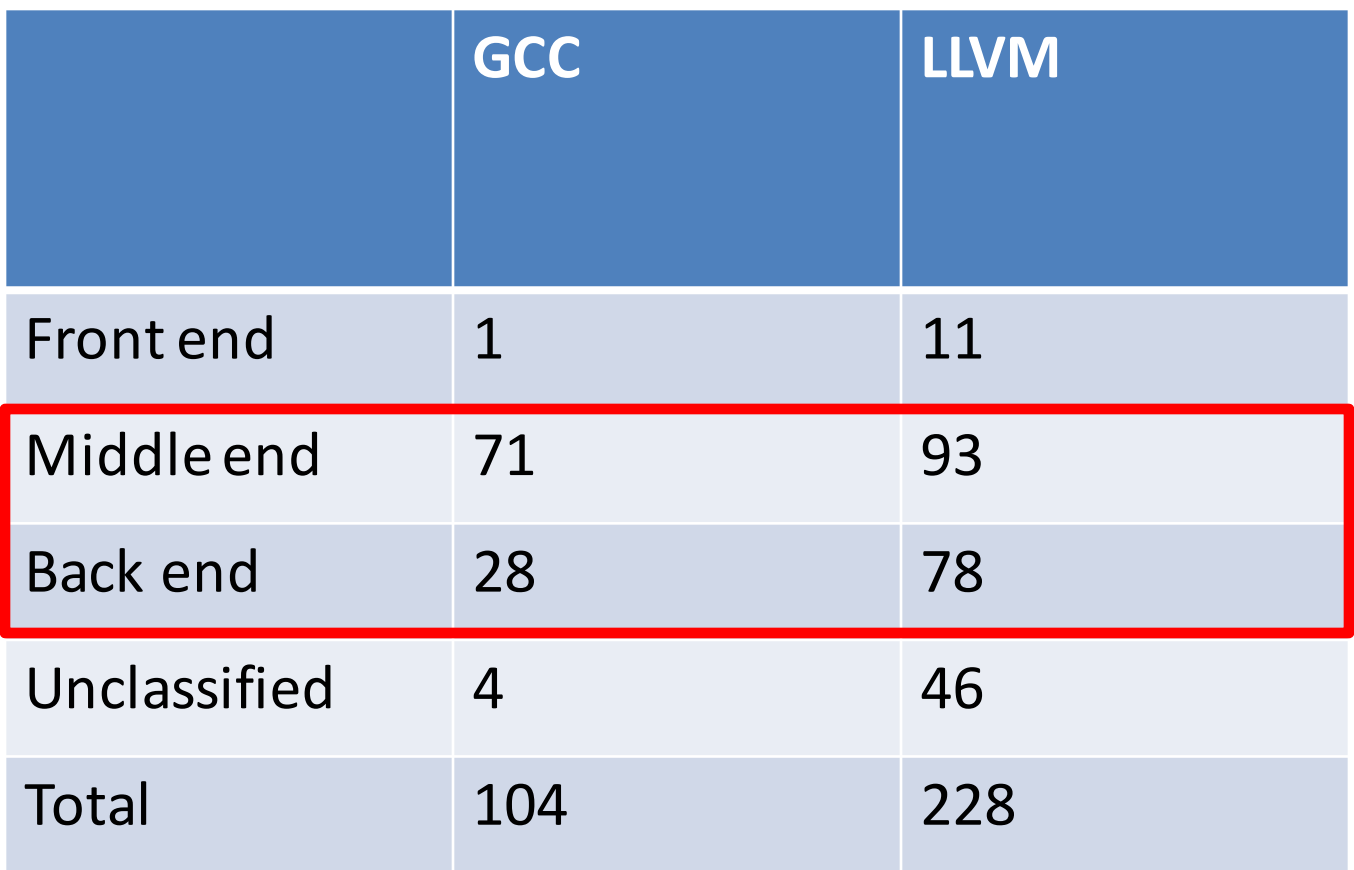

#### Coverage of GCC Coverage of LLVM/Clang

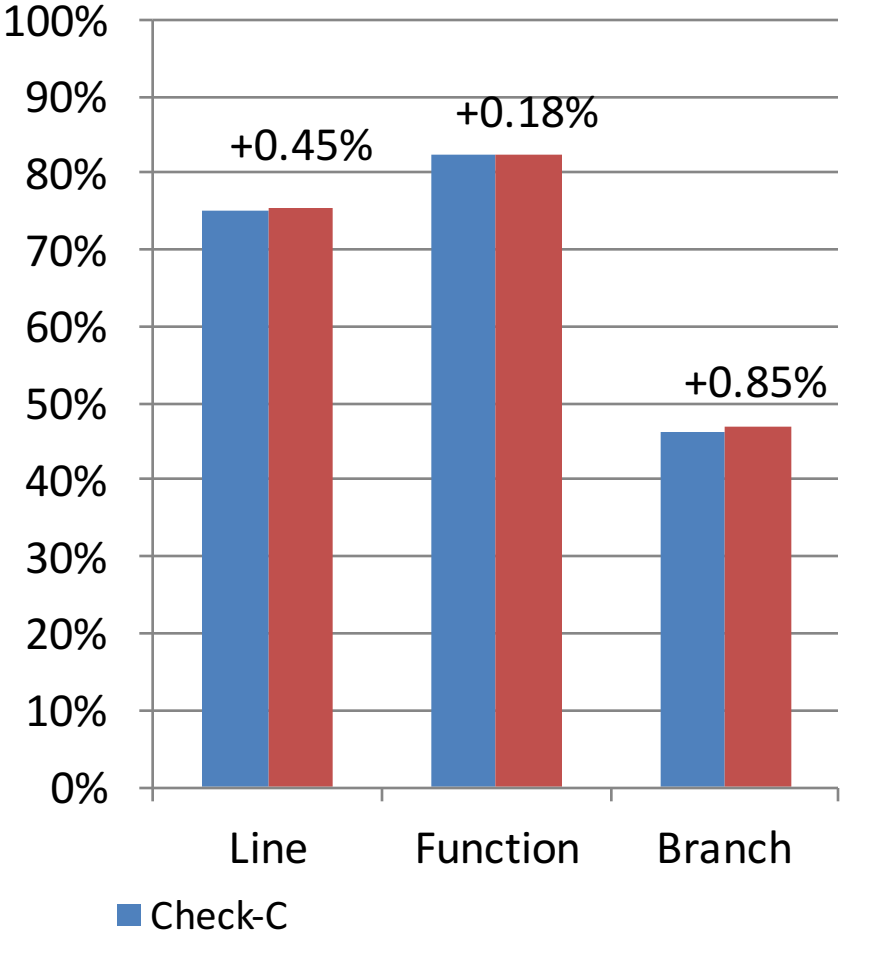

 $\blacksquare$  Check-C + 10,000 random programs

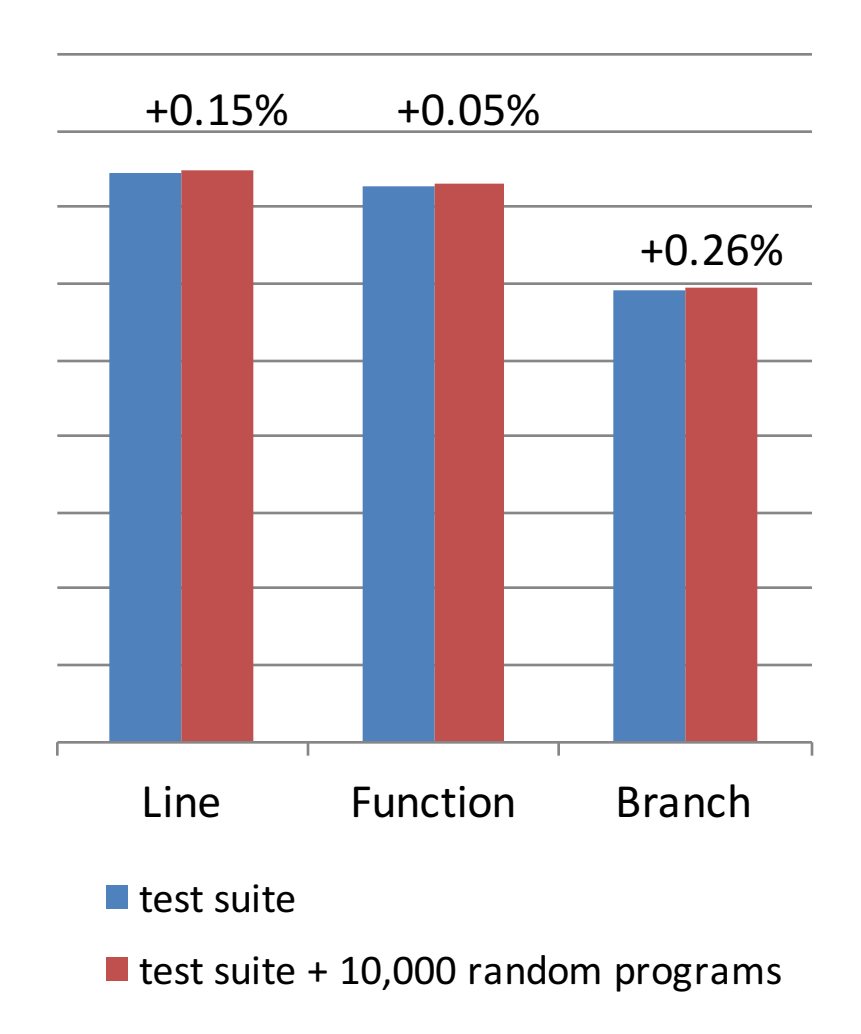

#### Common Compiler Bug Pattern Analysis Safety Check Transformation Y N if (condition1 && condition2 ) missing safety condition

#### Compiler Optimization

# **Optimization Bug**

```
void foo (void) { 
   int x; 
   for (x = 0; x < 5; x++) {
        if (x) continue; 
        if (x) break; 
   } 
   printf ("%d", x);
}
```
•Bug in LLVM in scalar evolution analysis computed x is 1 after the loop executed

## **UNDEFINED BEHAVIOR**

# Example

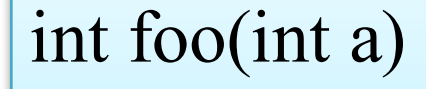

{<br>{

}

return  $(a+1) > a$ ;

#### foo: movl \$1, %eax ret

# Undefined Behavior

- Executing an erroneous operation
- The program may :
	- $-$  fail to compile
	- execute incorrectly
	- crash
	- $-$  do exactly what the programmer intended

# Undefined Behavior - challenges

- Programmers are not aware of all undefined behavior
- Code may be compiled for a different environment with a different compiler

 $-$  Which undefined behavior are different?

## **PROJECT IDEAS**

- 1. Add features that are not supported by Csmith
	- C++ constructs
	- $-$  Heap allocation
	- Recursive
	- String Operation
	- $-$  Use of common libraries
- 2. Generate programs that takes input
	- Use another fuzzer (constraint-based) to generate inputs to the generated program
- 3. Generate programs with undefined behavior
	- Automatically understand them
	- $-$  Use reduce testcase tools
- 4. Enhance Csmith by incorporating other fuzzing techniques (mutation, genetic)
- 5. Apply approach for different languages
- 6. ….Your idea...

# JFuzzer

- Test javascript engines
	- SpiderMonkey (Mozilla)
	- Rhino (Mozilla)
	- $-$  NodeJS (Wrapper for Google's V8)
	- $-$  Nashrom (Oracle $\rightarrow$  Open Source)
	- Dyn.JS

## JFuzzer

- AST-based program generation
	- Tweaking : Avoid calling undefined functions, disabling this
- Comparing outputs
	- Global variables at the end
	- Flow of control

# JFuzzer

- Results: 5% of the input programs led to different results
- Bugs:

– …

- Dead code elimination
- Conditional definitions
- $-$  !2^k, k=32,...,52 is false except in Dyn.JS

# AVR-GCC

- Use fuzzing to find bugs in AVR-GCC, a version of GCC for ATMEL microcontrollers, most popularly Arduino.
- Compile the code on different platforms and with different optimizations to find bugs without relying on known test results
- $\blacksquare$  Characterize the bugs

## Features

Csmith is used to generate expressive programs that are small enough to fit on Arduino.

Test avr-gcc intensively by using all available optimizations and by comparing the result with gcc on x86. Handle machine word size differences correctly.

# Features

Execute microcontroller code on both the simulator and the real hardware to locate possible simulator bugs as well

A debugger was written to assist with bug characterization, which locates the first line of code that assigns a different value across platforms and optimizations

# Challenges & Solutions

- print x86/Arduino
- Limited space on at328p chip
- 32bit vs 8bit
- Debugging

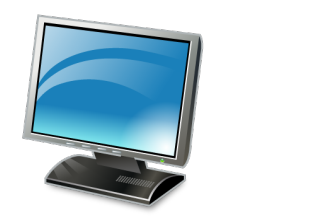

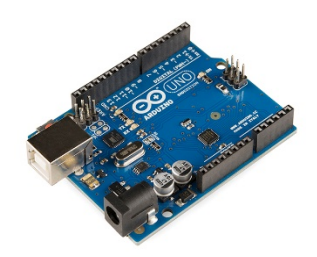

# Challenges & Solutions

• Example:

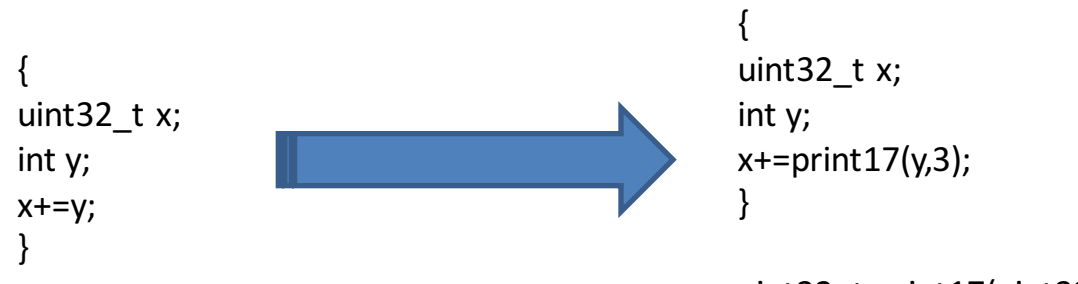

uint32 t print17(uint32 t x, int line\_number);

• make sure that the function parameter type and the return type match the type of the I-value in the assignment to keep the behavior unchanged according to the C99 language standard

# Challenges & Solutions

• Given the large complexity of test cases, optimizations and different machines, we built scripts to generate test programs, automatically compile them for x86 or arduino using the various optimizations available, run the results on a pc or on a simulator and sort the results

## Results & Statistics

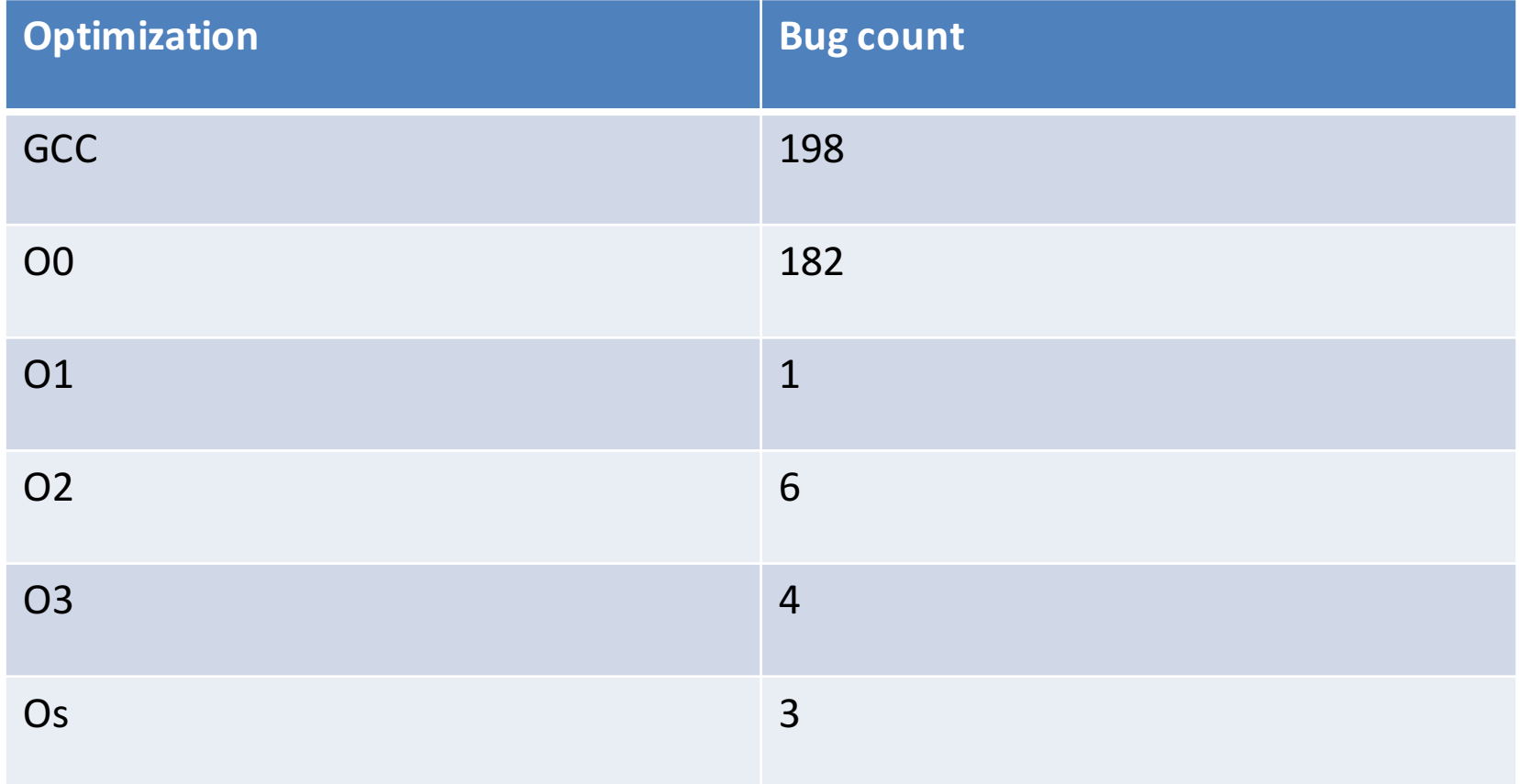

## Results & Statistics

Bugs by optimization

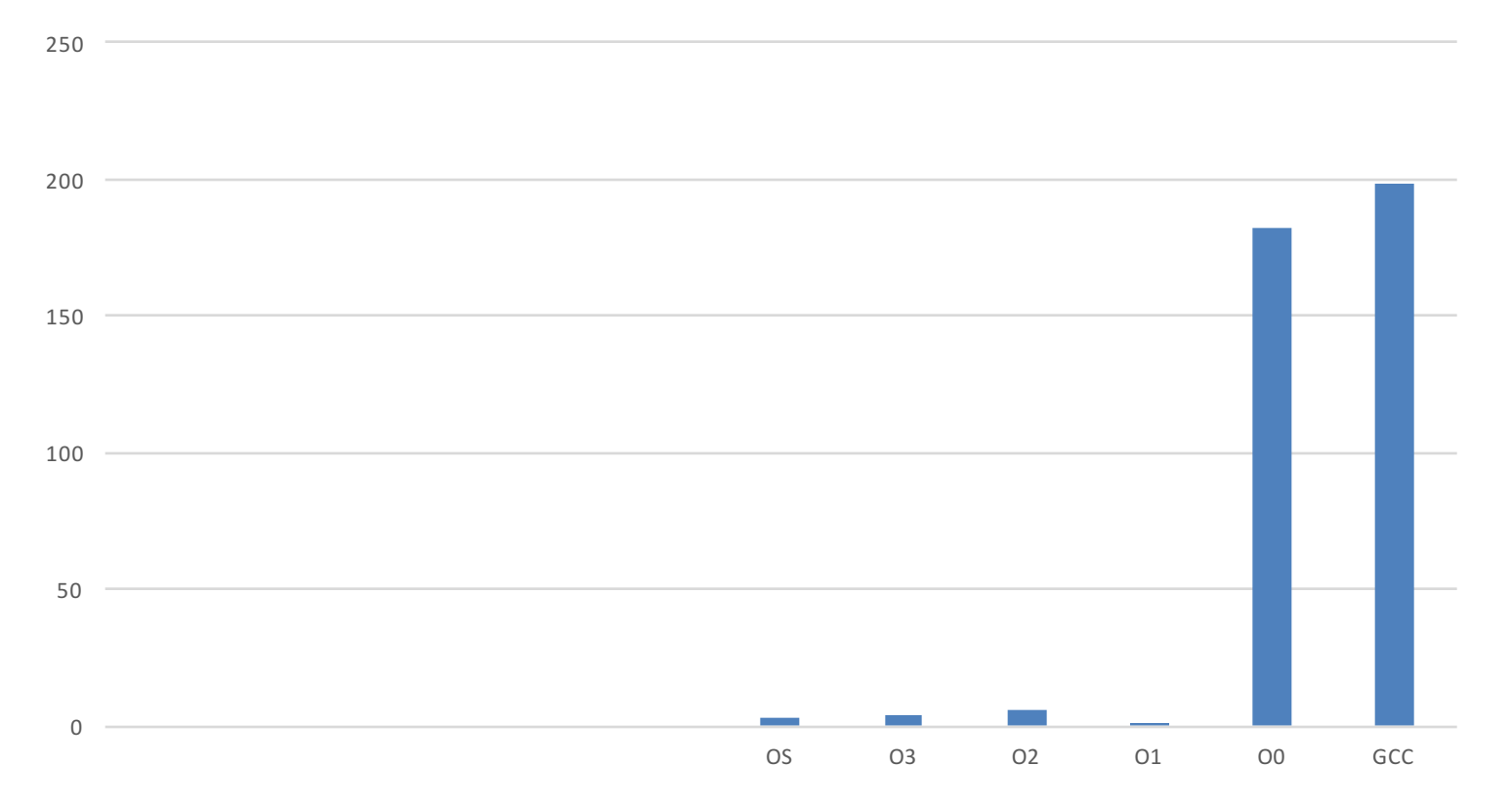

# Results & Statistics

A total of 9310 test programs were generated, of which 394 contained compiler bugs, about **4%**

# Results & Statistics – Bug Demo #1

16 bit arithmetic bug: 0x4000 \* 0x2 is 0x8000 or 1000 0000 0000 0000 (b) which is correct when compiled for x86, but with avr the result is 0x7fff or 01111 1111 1111 1111 (b) as seen in the following code:

platform\_main\_end((int16\_t)0x4000 \* (int16\_t)0x2L, 1);

# Results & Statistics – Bug Demo #2 A Csmith issue with undefined behavior

32 bit shift bug: a 32 bit shift results in different values when shifted by a constant or by a value stored in a variable. Seen in avr, not seen in gcc. Csmith shouldn't generate such code at all, because this behavior is undefined

example code: int  $32$  t x =  $32L$ ; platform\_main\_end( $0x1L \leq 32L$ , 1); // this is zero platform main end(0x1L  $<< x, 1$ ); // this should be zero, but is 1 on avr

## **RESOURCES**

• Fuzzer survey

https://fuzzinginfo.files.wordpress.com/2012/05/dsto-tn-1043-pr.pdf

• Csmith

Website: https://embed.cs.utah.edu/csmith/

paper: http://www.cs.utah.edu/~regehr/papers/pldi11-preprint.pdf

• Undefined behavior

– http://blog.regehr.org/archives/213